# **MÓDULO 20**

## **¿Qué aprenderé en el presente módulo?**

El objetivo de este módulo es que aprendas a formular y nombrar alcanos (familia perteneciente a los hidrocarburos).

En el módulo anterior estuvimos analizando que existen compuestos orgánicos, formados por los elementos carbono, hidrógeno, oxígeno, etc. Comencemos con un grupo de ellos, los hidrocarburos.

Escucha el siguiente [audio](http://ww2.educarchile.cl/UserFiles/P0001/File/60%20Quimica%203-El%20Petroleo.mp3) que introduce el tema.

# **HIDROCARBUROS (HC)**

Como su nombre lo indica, son compuestos orgánicos formados por los elementos carbono e hidrógeno.

Se utilizan como fuente de energía tanto en la industria como en nuestros hogares. El petróleo es la mayor fuente de hidrocarburos, luego le sigue el gas natural.

Los podemos clasificar en saturados e insaturados. Los HC **saturados** son compuestos que tienen todos los enlaces simples entre átomos de carbono. Los HC **insaturados** tienen al menos un enlace doble o triple en la cadena carbonada.

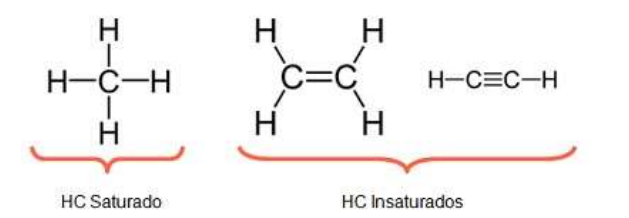

Según la disposición de los átomos de carbono podemos hablar de HC:

- **lineales:** presentan una cadena carbonada continua.
- **ramificados:** presentan cadenas laterales, llamadas ramificaciones, unidas a la cadena principal.
- **cíclicos:** la cadena está formando anillos o ciclos.

Dentro de los HC encontramos distintas **familias** (conjunto de compuestos que tienen propiedades comunes):

### **alcanos, alquenos, alquinos, aromáticos**.

Comencemos con los alcanos.

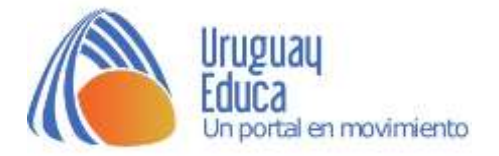

### **ALCANOS**:

Son HC saturados, o sea todos los enlaces entre los átomos de carbono son simples. La **fórmula general** de los alcanos es **CnH2n+2,** siendo n el número de átomos de carbono presente en el compuesto.

El alcano más simple es el **metano**, formado por un átomo de carbono. En la tabla a continuación aparecen los 5 primeros compuestos que pertenecen a la familia de los alcanos representados de diversas maneras.

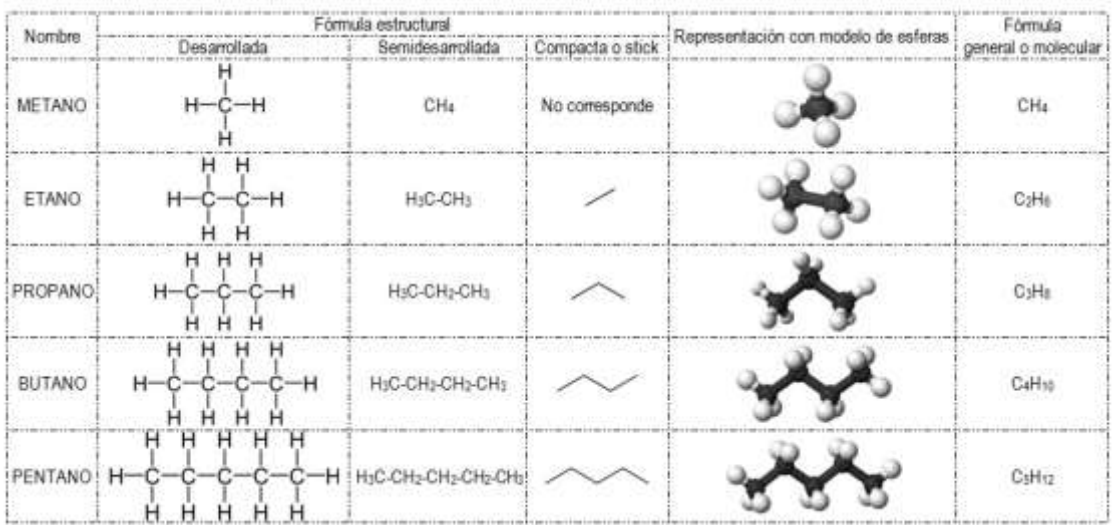

La **fórmula estructural** indica cómo están unidos entre sí los distintos átomos. La fórmula estructural puede ser **desarrollada**, donde se indican todos los enlaces entre los átomos. O también **semidesarrollada** donde se representan los enlaces entre los átomos de carbono pero no los enlaces entre carbono e hidrógeno (los átomos de hidrógeno se representan de forma condensada, o sea se indica el número total de átomos de hidrógeno unidos al carbono en cuestión). La **fórmula compacta o stick** es aún más simplificada en donde solamente se representan los enlaces entre los átomos de carbono (no se representan los hidrógenos) utilizando líneas.

La representación con **modelo de esferas** se hace en 3 D.

La **fórmula general o molecular** indica cuántos átomos de cada elemento (carbono e hidrógeno, en este caso) forman a la molécula del compuesto que se está analizando.

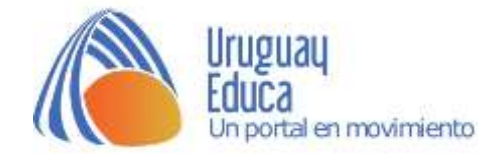

### **Nomenclatura de alcanos**

Repasa el siguiente [vídeo](https://youtu.be/a-huOrOjg8Y) para saber cuáles son los pasos que debemos seguir para darles nombres a los compuestos de la familia de los alcanos.

### **Para tener en cuenta:**

- Número de átomos de carbono de la **cadena principal** y prefijo para asignar el nombre:
- **1 - Met; 2 - Et; 3 - Prop; 4 - But; 5 - Pent, 6 - Hex; 7 - Hept; 8 - Oct; 9 - Non; 10 - Dec.**
- Nombre de las **ramificaciones** según el número de carbonos que tengan:

**1 - Metil; 2 - Etil; 3 - Propil; etc.**

Prefijo para indicar cuando un **radical se repite:**

### **2 - Di; 3 -Tri; 4 - Tetra; 5 - Penta; etc.**

### **Pasos para asignar el nombre:**

**1. Seleccionar** la cadena más larga (cadena principal). Si hay más de una cadena con igual nº de átomos, se elige la que tenga más ramificaciones.

**2. Enumerar** la cadena de forma tal que si hay ramificaciones se encuentren en las posiciones más bajas posibles.

**3. Identificar** los radicales (ramificaciones), incluir su nombre.

**4. Agrupar** los radicales que aparecen más de una vez, indicarlo con el prefijo correspondiente.

**5. Organizar** los radicales por orden alfabético (sin tomar en cuenta la letra inicial del prefijo que indica el nº de veces que aparece, por ejemplo di, tri, etc.) Números y letras se separan por guiones, y números entre sí se separan por comas.

**6. Unir** las partes del nombre del compuesto. (Posiciones, Radicales + nombre de la principal).

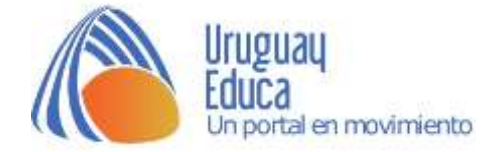

# **Cuestionario: Repasando HC y alcanos**

1. ¿Cuáles de las siguientes son características de los hidrocarburos? Seleccione una o más de una:

П a. Los podemos clasificar en saturados e insaturados. Los HC saturados son compuestos que tienen al menos un enlace doble o triple y los HC insaturados tienen todos los enlaces simples.

 $\Box$ b. Son compuestos orgánicos formados por los elementos carbono e hidrógeno.

П c. Los podemos clasificar en saturados e insaturados. Los HC saturados son compuestos que tienen todos los enlaces simples y los HC insaturados tienen al menos un enlace doble o triple.

П. d. Se utilizan como fuente de energía.

П e. Son compuestos orgánicos formados por los elementos carbono y oxígeno.

П. f. Según la disposición de los átomos de carbono podemos hablar de HC lineales, ramificados o cíclicos.

п g. Según la disposición de los átomos de carbono podemos hablar de HC lineales o cíclicos.

2. Si un alcano tiene 12 átomos de carbono. ¿Cuál será su fórmula general? Seleccione una:

 $\mathcal{C}$ a.  $C_{12}H_{12}$ 

 $b. C_{12}H_{22}$ 

c.  $C_{12}H_{24}$ 

 $d. C_{12}H_{28}$ 

e.  $C_{12}H_{26}$ 

3. Indica cómo se denomina cada una de las siguientes representaciones que corresponden al heptano.

$$
H H H H H H H H
$$
\n
$$
H - C - C - C - C - C - C - C - C - H
$$
\n
$$
H H H H H H H H
$$
\n
$$
H H H H H H H H
$$

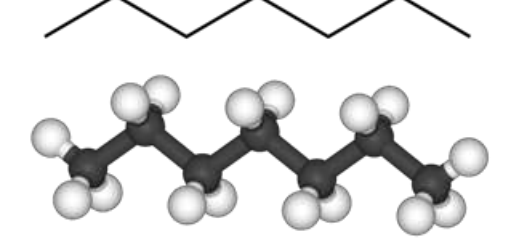

H<sub>3</sub>C-CH<sub>2</sub>-CH<sub>2</sub>-CH<sub>2</sub>-CH<sub>2</sub>-CH<sub>3</sub>

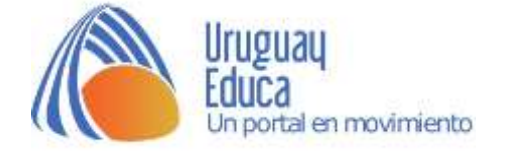

4. Indica el nombre de los siguientes compuestos:

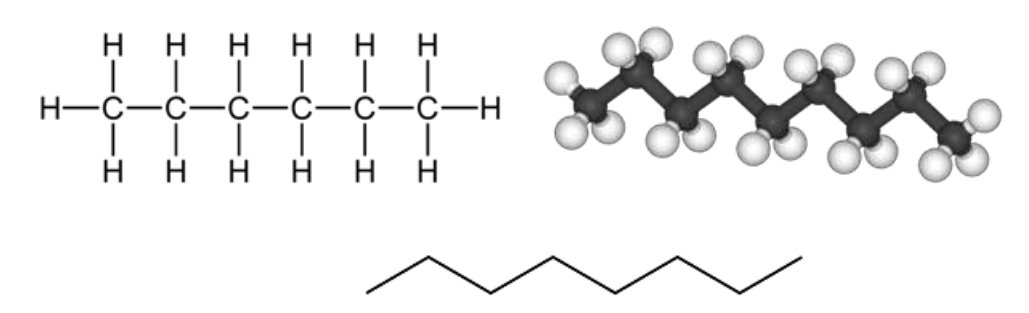

5. ¿Cuál es el nombre del siguiente compuesto? Seleccione una:

CH<sub>3</sub><br>-CH-CH<sub>2</sub>-CH<sub>3</sub>  $H_3C$ -CH<sub>2</sub>

- $\circ$ a. 2-etilpentano
- $\circ$ b. 3-metilhexano
- c. 3-etilpentano
- $\circ$ d. 2-metilpentano
- $\circ$ e. 3-metilpentano
- 6. Formula los siguientes compuestos:
- A. 2,2,3 trimetilpentano
- B. 3 etil 2,2 dimetilhexano
- 7. Nombra los siguientes compuestos:
	- A.  $\rm CH_2\text{-}CH_3$   $\rm H_3C\text{-}CH_2\text{-}CH\text{-}CH_2\text{-}CH_3$

B ÇH3 ÇH3 CH3 CH3<br>-СH-CH-CH-CH-CH3

- 8. El nombre del siguiente compuesto es 2 etilhexano. Seleccione una:
- $\begin{array}{r}\n\mathsf{H}_{3}\mathsf{C}\mathsf{-}\mathsf{CH}_{2}\mathsf{-}\mathsf{CH}_{2}\mathsf{-}\mathsf{CH}_{2}\mathsf{-}\mathsf{CH}_{2}\mathsf{-}\mathsf{CH}_{3} \\
\downarrow \qquad \qquad \downarrow \qquad \qquad \downarrow \qquad \qquad \downarrow \qquad \qquad \downarrow \qquad \qquad \downarrow \qquad \qquad \downarrow \qquad \qquad \downarrow \qquad \qquad \downarrow \qquad \qquad \downarrow \qquad \qquad \downarrow \qquad \qquad \downarrow \qquad \qquad \downarrow \qquad \qquad \downarrow \qquad \qquad \downarrow \qquad \downarrow \qquad \downarrow \q$ Verdadero  $\bigcirc$ Falso

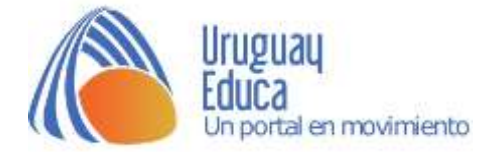

# **Actividad 1: Petróleo y gas natural**

Te invitamos a revisar el siguiente **[sitio](http://webgeology.alfaweb.no/webgeology_files/spanish/petroleo_gas_es_8.html)**.

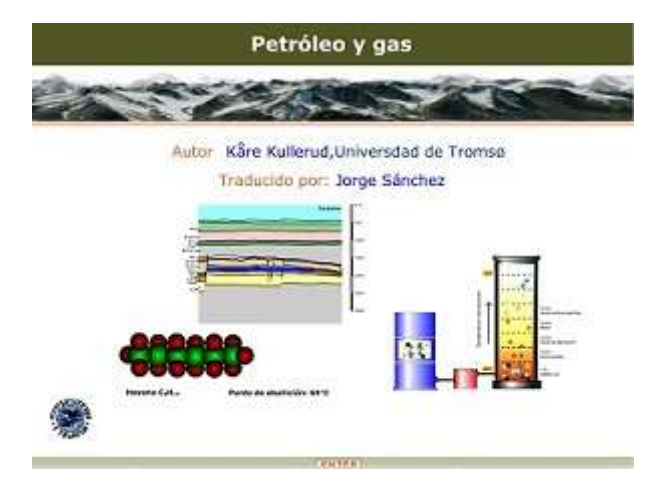

Luego de leer la información contesta las siguientes preguntas.

- **1.** ¿Qué tienen en común el petróleo y el gas (natural)?
- **2.** ¿Cuál es la composición del gas natural?
- **3.** ¿Cuál es la composición de la nafta? ¿Y de la gasolina?
- **4.** ¿Cuál es la composición de la parafina?

**5.** ¿Qué ocurre cuando un alcano, como el octano, reacciona con dioxígeno? Representa la reacción utilizando los tres niveles anteriormente vistos (macroscópico, ultra microscópico y simbólico). ¿Qué tipo de proceso es el anterior: exotérmico o endotérmico?

- **6.** Según la teoría presentada, ¿cómo se forman el petróleo y el gas natural?
- **7.** ¿Qué son la ventana del petróleo y la ventana del gas?

**8.** ¿Cómo se lleva a cabo la exploración para saber si hay petróleo en una zona?

- **9.** ¿Cómo se refina el petróleo?
- **10.** ¿Cuáles son los productos obtenidos de la destilación fraccionada?

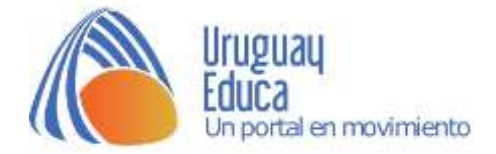

# **Actividad 2: "Construyendo" alcanos**

Con el siguiente **[simulador](http://www.educaplus.org/game/construye-moleculas-de-alcanos)** podrás repasar la formulación de los alcanos.

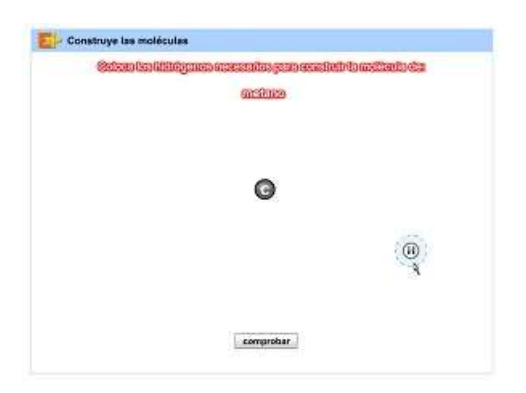

**Actividad 3: Formulando alcanos**

Con la ayuda de la siguiente **animación** formula lo compuestos a continuación.

Utiliza las flechas para ir agregando carbonos e hidrógenos.

Si deseas borrar un carbono selecciona y para reiniciar haz clic en

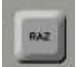

- **1.** metilpropano
- **2.** 2 metilpentano
- **3.** 3 metilpentano
- **4.** 2,3 dimetilbutano
- **5.** 2,4,4,5 tetrametilheptano
- **6.** metilbutano
- 7.  $4 \text{etil} 3.5 \text{dimetilheptano}$
- **8.** 4 etil 3- metilheptano
- **9.** un compuesto de fórmula C<sub>8</sub>H<sub>18</sub> con la cadena principal más corta posible.

# **Sugerencias didácticas**

Compartimos los siguientes recursos que pueden ser utilizados tanto para introducir el tema como para profundizar los problemas ambientales relacionados con el uso de los HC.

- **["La Tierra sin petróleo"](http://www.uruguayeduca.edu.uy/recursos-educativos/257) (Historieta).**
- **[¿De quién es el problema energético?](https://descubrelaenergia.fundaciondescubre.es/wp-content/blogs.dir/9/files/2014/01/GuiaDidactica_DescubrelaEnergia.pdf)** (serie de actividades que pueden trabajarse en grupos, página 37 de la guía).

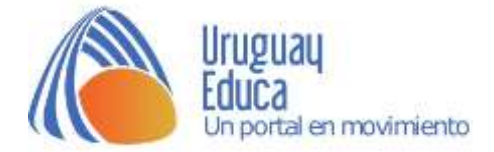

# **Créditos**

## **Bibliografía consultada:**

- Saravia, G; Segurola, B; Franco, M. y Nassi, M. (2012) *Todo se transforma. Química- 4º Año (1º BD).* Montevideo, Uruguay: Contexto.
- Irazoquí, R; Rebollo, C y Soubirón, E. (2012). *Primer año de Bachillerato. Química. Un abordaje sustentable.* C. Suiza, Uruguay; Correo del Maestro.
- Fundación Desqbre. *Descubre la energía. Guía didáctica.* Recuperado de: [https://fundaciondescubre.es/wp](https://fundaciondescubre.es/wp-content/uploads/2016/04/GuiaDidactica_DescubrelaEnergia.pdf)[content/uploads/2016/04/GuiaDidactica\\_DescubrelaEnergia.pdf](https://fundaciondescubre.es/wp-content/uploads/2016/04/GuiaDidactica_DescubrelaEnergia.pdf)

### **Vídeos, páginas y/o simuladores utilizados:**

- *La tierra sin petróleo. (Historieta).* Rojo, D. Uruguay Educa. http://www.uruguayeduca.edu.uy/recursos-educativos/257
- *Construye moléculas de alcanos.* Educaplus*.* http://www.educaplus.org/game/construye-moleculasde-alcanos
- *Petróleo y gas.* Kullerud, K. Universidad de Tromsø. Traducido por Sánchez,

J. http://webgeology.alfaweb.no/webgeology\_files/spanish/petroleo\_gas\_es \_8.html

- *Nomenclature des alcanes*. Willm, A. Ostralo Net. http://www.ostralo.net/3\_animations/swf/alcane.swf
- [yamilcordoba.](https://www.youtube.com/channel/UC2Ld8aqBLFOyE9iLFJg5oDA) (2015, 9 de febrero). [Nomenclatura de alcanos.](http://aulasvirtuales2.uruguayeduca.edu.uy/mod/page/view.php?id=8867) [Archivo de vídeo]. Recuperado de: https://youtu.be/a-huOrOjg8Y
- Educar Chile. (3 de abril de 2012). El petróleo. [Audio podcast]. Recuperado de: <http://www.educarchile.cl/ech/pro/app/detalle?id=130458>

## **Las imágenes utilizadas fueron tomadas de:**

- Descriptiva: [Gas natural](https://pxhere.com/es/photo/382266) | Autor: [Pxhere](https://pxhere.com/) | Licencia: CC0 Dominio Público
- https://upload.wikimedia.org/wikipedia/commons/5/56/Methan\_Lewis.svg
- https://upload.wikimedia.org/wikipedia/commons/8/8d/Ethene-2D-flat.png
- https://upload.wikimedia.org/wikipedia/commons/2/28/Ethyne-2D-flat.png
- https://upload.wikimedia.org/wikipedia/commons/3/35/Ethan\_Lewis.svg
- https://upload.wikimedia.org/wikipedia/commons/a/a2/Propane-2D-flat.png
- https://upload.wikimedia.org/wikipedia/commons/c/cb/Butan\_Lewis.svg
- https://upload.wikimedia.org/wikipedia/commons/5/52/N-Pentan.png
- https://upload.wikimedia.org/wikipedia/commons/5/58/Methane-3D-balls.png
- https://upload.wikimedia.org/wikipedia/commons/3/3c/Ethane-A-3Dballs.png
- https://upload.wikimedia.org/wikipedia/commons/thumb/e/e4/Propane-3Dballs-B.png/800px-Propane-3D-balls-B.png
- https://upload.wikimedia.org/wikipedia/commons/7/76/Butane-3D-balls.png

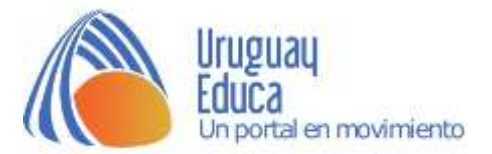

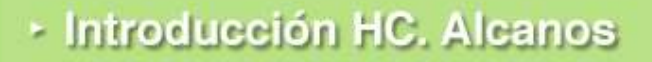

- https://upload.wikimedia.org/wikipedia/commons/8/8a/Pentane-3D-balls.png
- https://upload.wikimedia.org/wikipedia/commons/f/f7/Hexane-3D-balls.png
- https://upload.wikimedia.org/wikipedia/commons/thumb/e/e5/Heptane-2D-Skeletal.svg/2000px-Heptane-2D-Skeletal.svg.png
- https://upload.wikimedia.org/wikipedia/commons/thumb/4/45/Heptane.svg/2 000px-Heptane.svg.png
- https://upload.wikimedia.org/wikipedia/commons/thumb/f/fb/Octane-2D-Skeletal.svg/2000px-Octane-2D-Skeletal.svg.png
- https://upload.wikimedia.org/wikipedia/commons/1/1c/Nonane-3D-balls.png
- https://upload.wikimedia.org/wikipedia/commons/thumb/2/27/Heptan.1.svg/8 00px-Heptan.1.svg.png

**Autoría del Módulo:** Profesoras Anarella Gatto y Melody García.

agatto@uruguayeduca.edu.uy

Esta obra está bajo una Licencia [Creative Commons Atribución 4.0](https://creativecommons.org/licenses/by/4.0/)  [Internacional.](https://creativecommons.org/licenses/by/4.0/)

## **Portal Uruguay Educa.**

Septiembre de 2017.

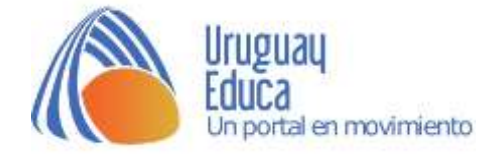